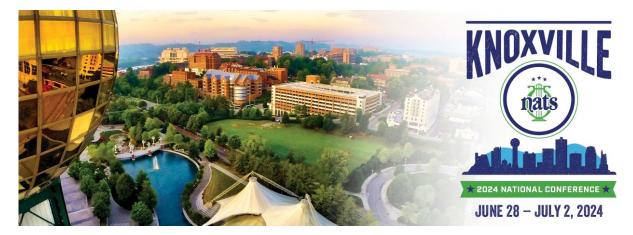

## How to purchase concert tickets or add-ons (banquet, excursions)

- 1. Go to Registration page on NATS.org
- 2. Scroll then click "Register Now" button on the Extra Tickets line. See below.

| Registration                                                                                                   |               |                     |
|----------------------------------------------------------------------------------------------------|---------------|---------------------|
| NATS MEMBER<br>with Banquet and Concert Tickets - late fee<br>This registration type is restricted to members. | \$525.00      | REGISTER NOW        |
| NATS MEMBER<br>with Concert Tickets ONLY - late fee<br>This registration type is restricted to members.        | \$445.00      | REGISTER NOW        |
| JOINT NATS MEMBER OR NON-MEMBER GUEST OF REGISTRANT<br>with Banquet and Concert Tickets - late fee             | \$485.00      | <b>REGISTER NOW</b> |
| JOINT NATS MEMBER OR NON-MEMBER GUEST OF REGISTRANT<br>with Concert Tickets ONLY - late fee                    | \$375.00      | <b>REGISTER NOW</b> |
| STUDENT (MUST BE A STUDENT MEMBER OF NATS AND/OR ATTENDING COLLEGE)                                            | \$125.00      | REGISTER NOW        |
| EXTRA TICKETS                                                                                                  | $\rightarrow$ | REGISTER NOW        |

3. Enter name of who the extra tickets are for (could be yourself or another person).

| 58th NATS National Conference                                   |
|-----------------------------------------------------------------|
| EXTRA TICKETS                                                   |
| Register:   First name*   Your   Name   Submit   Cancel   Reset |

4. Click "Submit" button to be taken to next screen with options.

5. Click "Add Now" button next to any offering you wish to add to your cart & checkout.

| 58th NATS National Confer                                                                       | rence               |          |                   |
|-------------------------------------------------------------------------------------------------|---------------------|----------|-------------------|
| EXTRA TICKETS                                                                                   |                     |          |                   |
|                                                                                                 |                     |          |                   |
| Thank you, please continue with your registrati                                                 | on.                 |          |                   |
| Registration reference #: 22964                                                                 |                     |          |                   |
| Vhen you are done, please check out to confirm your reg                                         | istration selection | ons.     |                   |
| CONTINUE?                                                                                       |                     |          |                   |
| sally smith                                                                                     |                     |          |                   |
| EXTRA TICKETS                                                                                   | Registered - unco   | onfirmed | Selected just now |
| TENNESSEE RIVERBOAT DINNER CRUISE Event Info                                                    | \$60.00             | 14 left  | ADD NOW           |
| GUEST ARTIST CONCERT Event Info                                                                 | \$50.00             | 689 left | ADD NOW           |
| STUDENT TICKET - GUEST ARTIST CONCERT Event Info                                                |                     | \$25.00  | ADD NOW           |
| BANQUET <u>Event Info</u><br>late fee                                                           | :                   | \$80.00  | ADD NOW           |
| IJAMS NATURE TOUR <u>Event Info</u>                                                             |                     | \$55.00  | PAY NOW           |
| TREETOP ZIPLINE ADVENTURE Event Info                                                            |                     | \$55.00  | PAY NOW           |
| Premium Workshops available on June 28 - 9:00 AM - 1:00 F                                       | PM (select one)     |          |                   |
| A BALANCE IN THE FORCE <u>Event Info</u><br>Perceiving and Assessing Vibrato                    | ;                   | \$60.00  | ADD NOW           |
| AI ON THE RISE <u>Event Info</u><br>Making it Work 4 You                                        | :                   | \$60.00  | ADD NOW           |
| BEHIND THE SCENES <u>Event Info</u><br>Business Basics and Beyond for Independent Studio Owners | ;                   | \$60.00  | ADD NOW           |
| BETTER TOGETHER Event Info                                                                      |                     | \$60.00  | ADD NOW           |

## Notes

- Lawrence Brownlee Concert at Tennessee Theatre is referred to as "Guest Artist Concert" on this menu. There are two ticket prices: Regular (\$50) and Student (\$25).
- You may only select one of the urban wilderness tours, either Ijams Nature Tour or Treetop Zipline Adventure because both occur at the same time.

Additional questions? Contact NATS at <u>conference@nats.org</u> or call 904-992-9101.